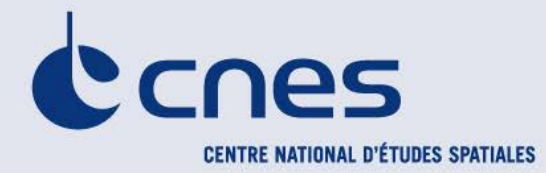

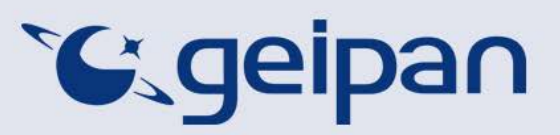

**D**IRECTION **A**DJOINTE DU **C**ENTRE SPATIAL DE **T**OULOUSE **G**ROUPE D'**E**TUDES ET D'**I**NFORMATION SUR LES **P**HENOMENES **A**EROSPATAUX **N**ON IDENTIFIES

> Toulouse, le 05/02/2016 DCT/DA/GEIPAN

# **COMPTE RENDU D'ENQUÊTE**

#### **ORGON (13) 18.06.2009**

### **1 – CONTEXTE**

Le GEIPAN est contacté par le témoin par email le 26 juin 2009, au sujet d'une observation a posteriori découverte lors du compositage de plusieurs cliché astronomique de l'amas d'étoile M13. Il transmettra les photos brutes originales, mais celles-ci ont malheureusement été perdues suite à une panne informatique.

## **2- DESCRIPTION DU CAS**

Extrait du QT page 2 :

*« Le 18 juin 2009 entre 23h59 et 00h13 je fais des photos de M13. Une vingtaine de 30secondes de pose, (je ne suis pas encore au point pour la mise en station cela viendra avec la pratique) j'en garde 15 et je les additionne sous IRIS.* 

*A ma surprise, je remarque un trait rouge sur la gauche en bas de la photo. Sur chaque photo RAW il y a un point avec une trainé. Sauf sur la 16 et 17 ième photo, pas de point juste une trainé. Pourriez-vous ne dire de quoi il s'agit, (reflets, météorite …..).*

*J'ai additionné 1 à 1 les photos pour voir le mouvement de la tache (voir le document Word).*

*J'espère ne pas vous faire perdre trop de temps pour cette petite chose. »*

L'appareil utilisé est un Canon EOS 400D monté au foyer d'un télescope de 280 mm d'ouverture.

Siège : 2 place Maurice Quentin – 75039 Paris cedex 01 – Tél. : 33 (0)1 44 76 75 00 - www.cnes.fr Direction des lanceurs : Rond Point de l'Espace – Courcouronnes – 91023 Evry cedex – Tél. : 33 (0)1 60 87 71 11 Centre spatial de Toulouse : 18 avenue Edouard Belin – 31401 Toulouse cedex 9 – Tél. : 33 (0)5 61 27 31 31 Centre spatial guyanais : BP 726 – 97387 Kourou cedex – Tél. : 594 (0)5 94 33 51 11

# **3- ANALYSE**

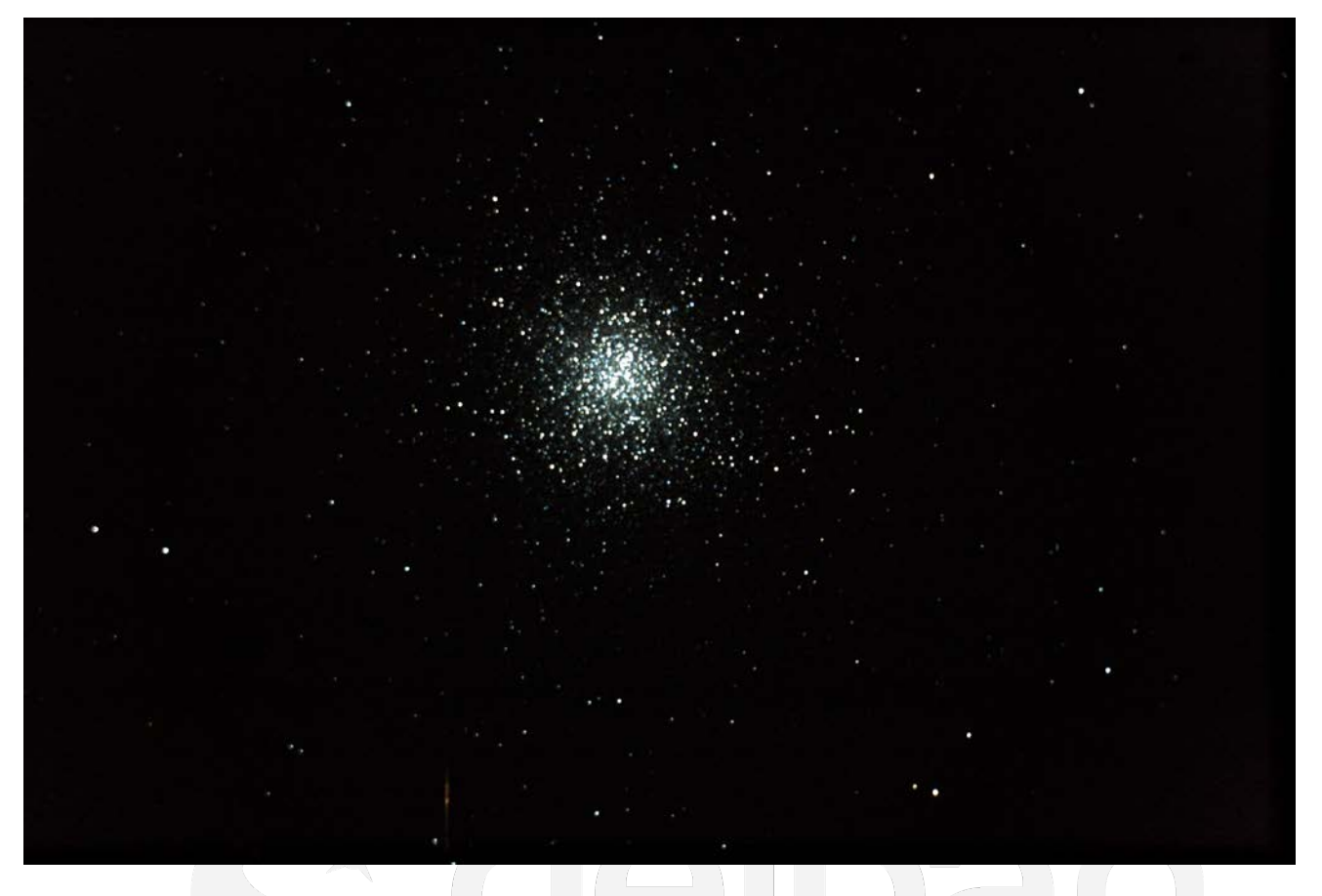

L'anomalie est visible sous la forme d'un fin trait rougeâtre en bas de l'image (addition des photos brutes).

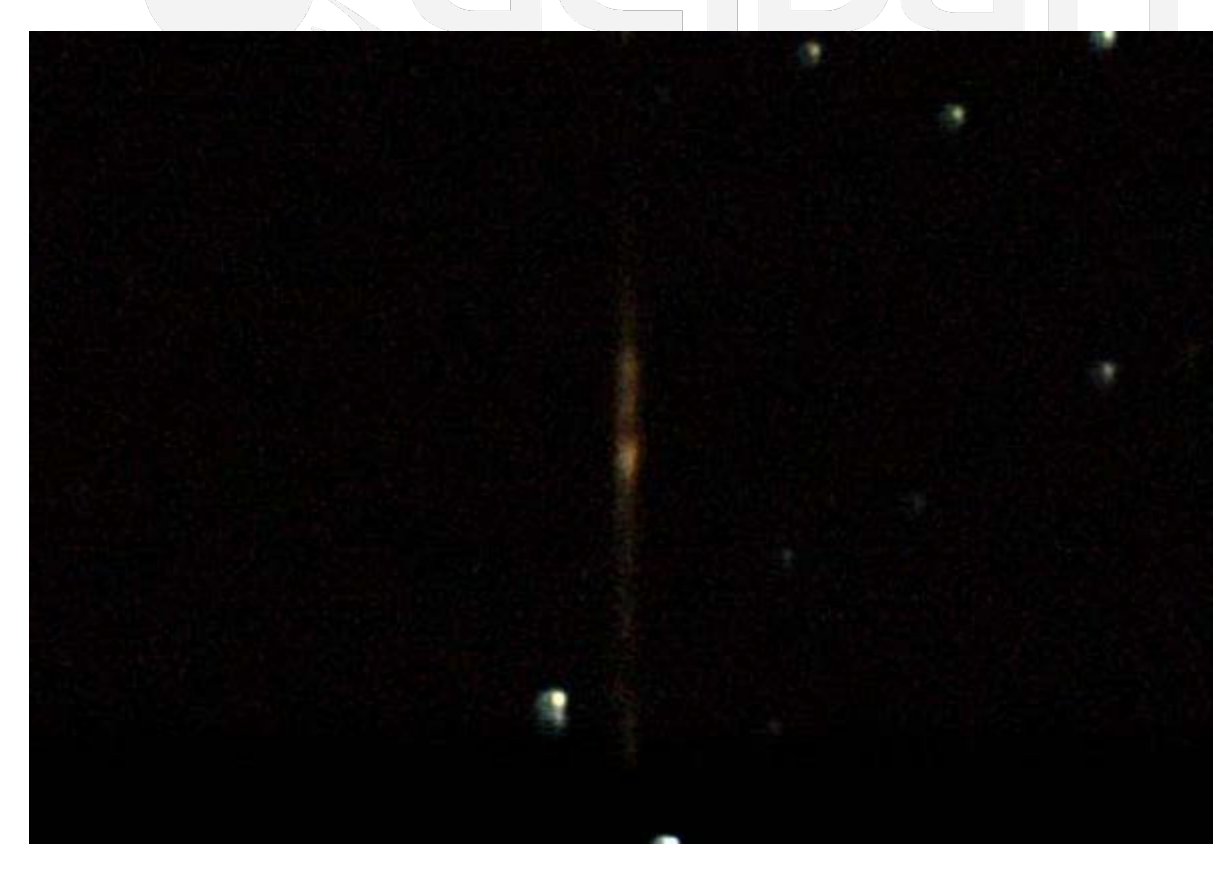

Agrandissement de l'anomalie

Le témoin a superposés les clichés bruts :

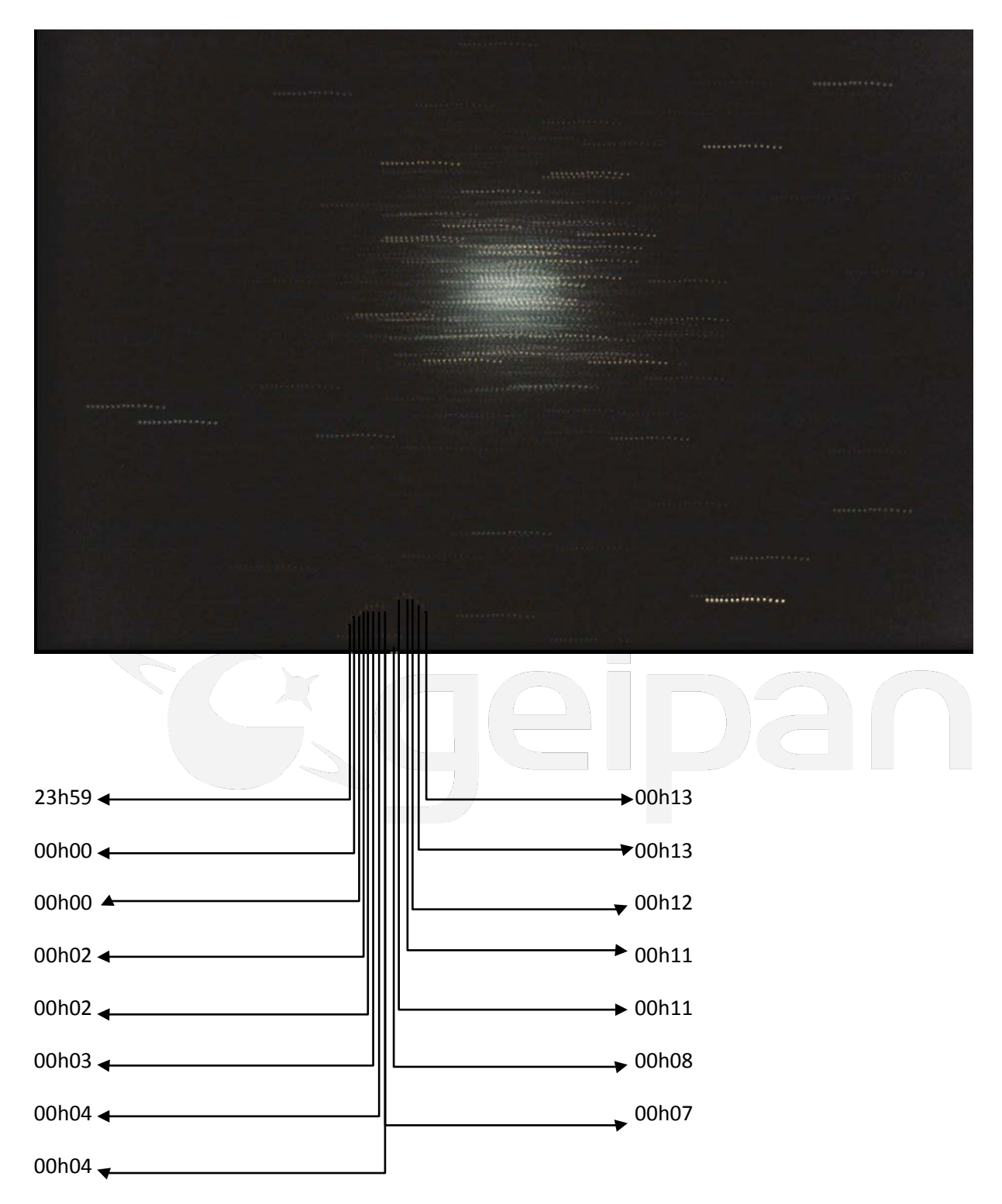

Les alignements de points de gauche à droite correspondent au mouvement apparents des étoiles du à la rotation de la Terre sur son axe. L'anomalie se déplace de gauche à droite, mais également de bas en haut. Etrangement, elle semble effectuer un aller-retour entre 0h04 et 0h08, mais il peut s'agir d'une erreur de classement des clichés.

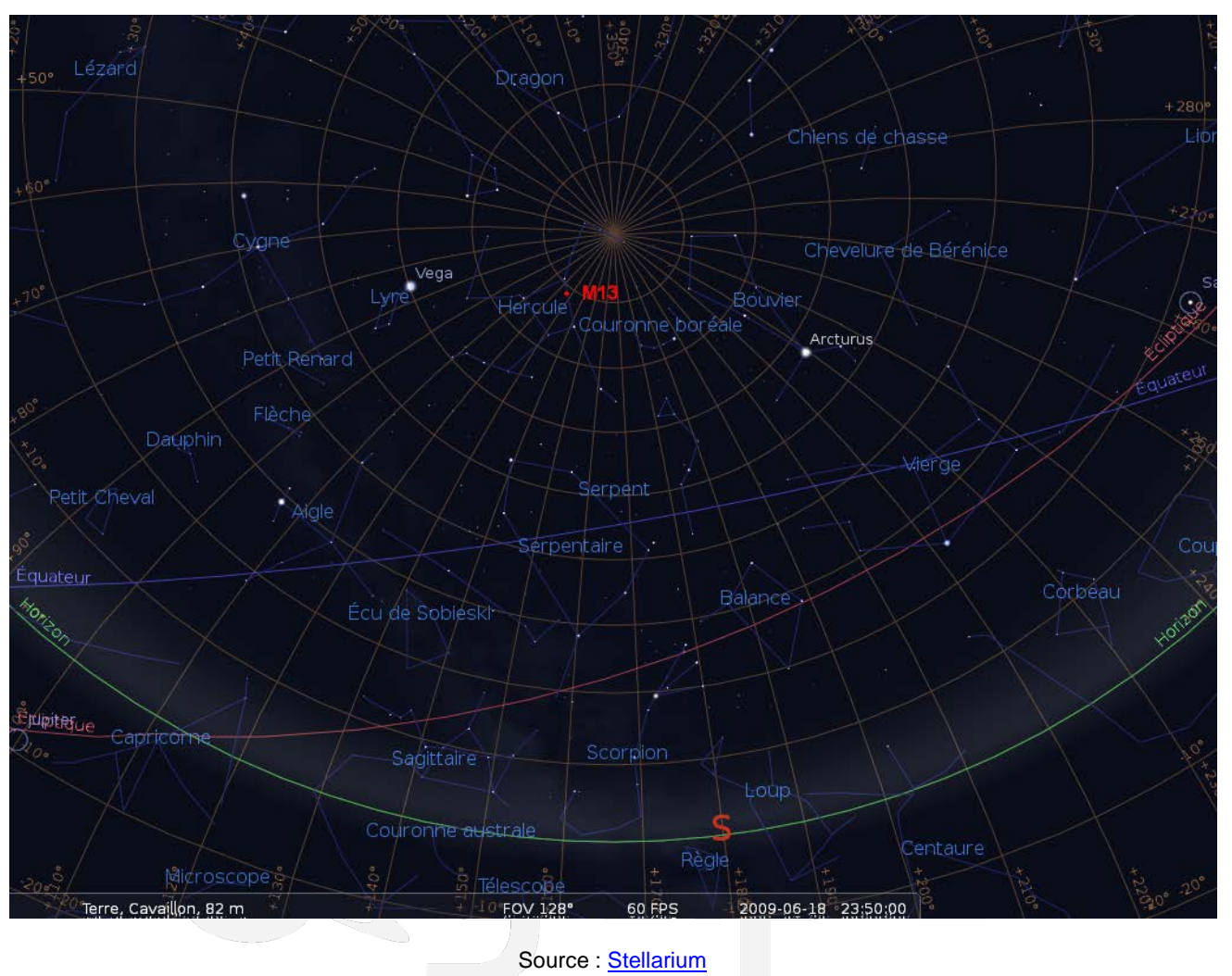

### La situation astronomique dans la direction d'observation n'éclaire pas l'observation :

# **4 – ENQUETE**

Une vérification sur le logiciel Calsky des passages de satellites traversant apparemment la constellation d'Hercule indiquent de nombreux candidats (cf le document ci-joint « Satellites within interval ») : plusieurs satellites Iridium (cf fichiers joints Iridium xx), et d'autres, ont traversé cette zone du ciel durant les 10 minutes autour de l'observation.

Mais l'objet lumineux semble avoir été enregistré sur plusieurs minutes avec un déplacement faible : il s'agirait alors d'un satellite à très haute altitude : le satellite « Amazns BrzTank » serait le bon candidat (Voir fichier joint).

Une analyse plus fine n'est pas possible sans avoir les clichés originaux et les conditions particulières de la prise de vue : orientation, séquencement etc …

## **5- CONCLUSION**

Ce cas d'observation astronomique est peu commun.

Le déplacement observé sur une quinzaine de minutes semble exclure les satellites habituels en orbite basse et au mouvement relatif très rapide. Le satellite Amazns BrzTank (un gros débris probablement) pourrait être un bon candidat ; sa luminosité peut varier s'il est en rotation, comme la plupart des satellites hors contrôle.

Mais sa vitesse angulaire de 1.89'/s le ferait se déplacer d'environ 28° durant les 15 minutes de la séquence photo, ce qui n'est pas le cas, puisqu'il reste dans le champ de vue du télescope.

Il peut s'agir aussi d'un astéroïde passant près de la Terre ; cette dernière hypothèse paraît peu probable, d'autant plus que la zone observée est loin de l'écliptique où orbitent majorité de ces objets.

Le GEIPAN n'a pas eu les photos brutes pour cette analyse. On peut aussi envisager un artefact optique ou photographique (reflets parasites internes ou externes).

Le GEIPAN classe ce cas « C » par manque d'informations.

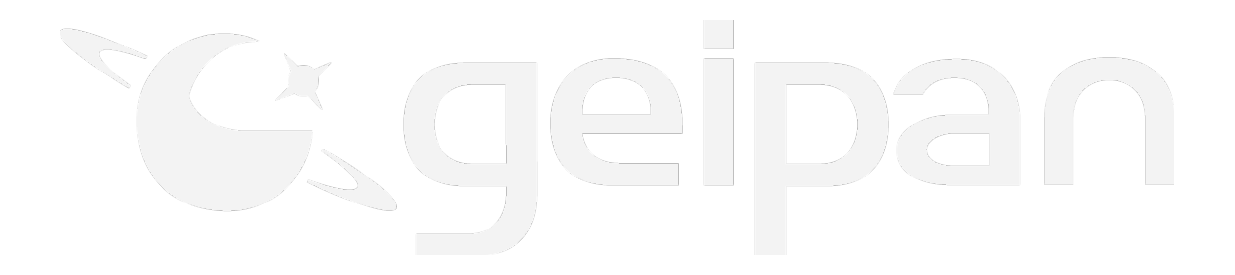